# <span id="page-0-0"></span>Contents

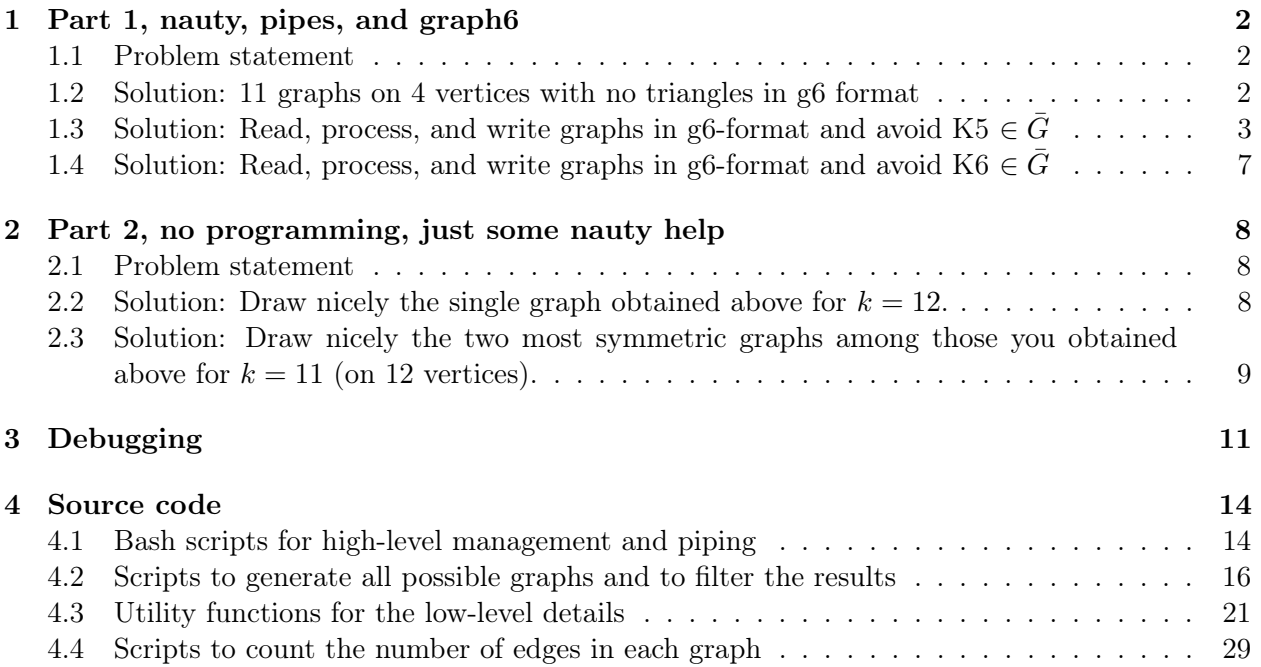

# Listings

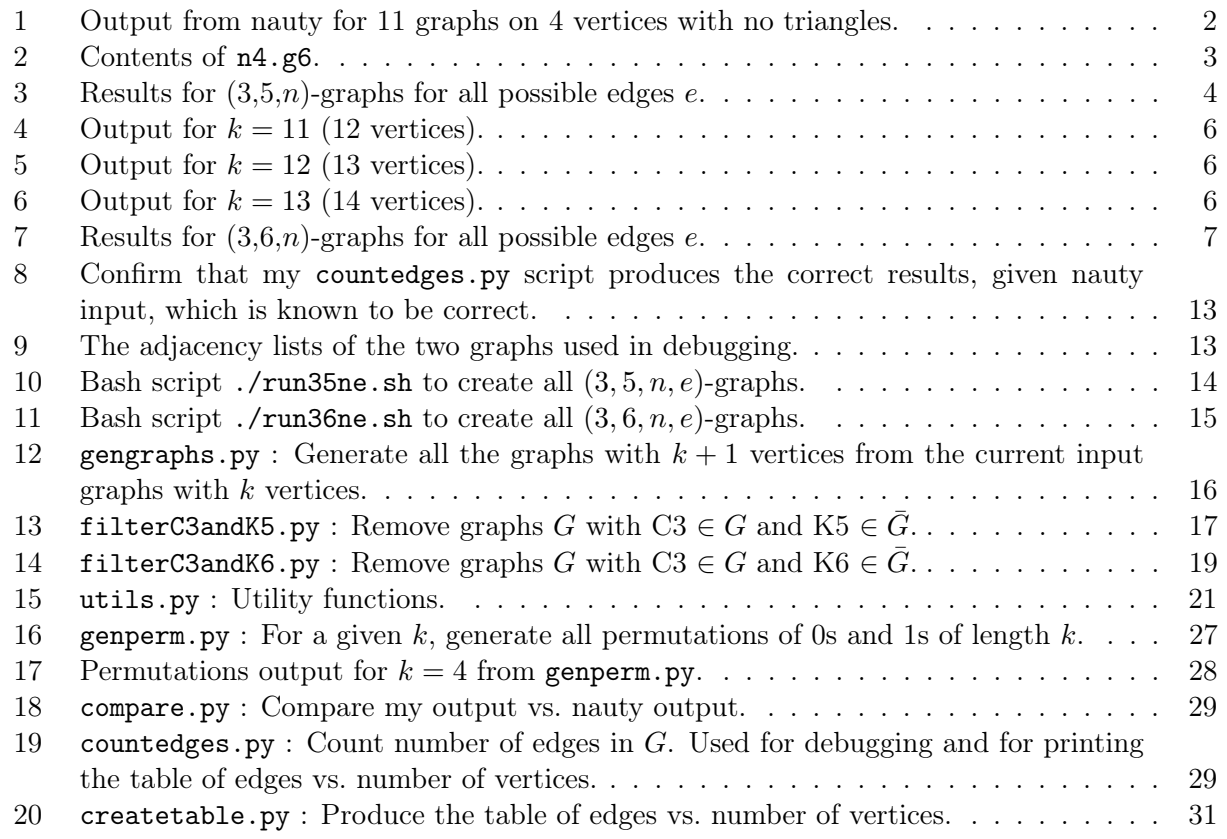

# <span id="page-1-0"></span>1 Part 1, nauty, pipes, and graph6

#### <span id="page-1-1"></span>1.1 Problem statement

In this part of the assignment, use (nauty) functions which read and write graphs in  $g6$ -format<sup>[1](#page-0-0)</sup> of graphs. Use pipes in at least some places.

- 1. In part 2.1 of the previous assignment you found 11 graphs on 4 vertices. Print g6-format of those among them which have no triangles; put them into the file n4.g6.
- 2. Show that you can read, process, and write graphs in g6-format. Write a program which reads graphs from input file  $I = n[k]$ .g6 and makes output file  $0 = n[k+1]$ .g6, such that 0 consists exactly of all canonically labeled graphs, which have  $(k+1)$  vertices, have no triangles, and no independent sets of order 5.
	- Iterate your program for  $(k=4; k<14; k++)$ . Which nauty functions and with what options did you use? Make use of some pipes. Include any special script, if any. You may corroborate your results with the contents of table III on page 46 of the paper at position  $\#95$  of the list<sup>[2](#page-0-0)</sup> (just 4 tables at tabs88.pdf<sup>[3](#page-0-0)</sup>).
	- Print g6-format of graphs you obtained for  $k = 11$ ,  $k = 12$ , and  $k = 13$ .
	- Print commented source code you wrote for this assignment (do not include nauty code or any parts of other libraries, but do include any of your scripts using them).
- 3. (Optional) Follow the process of item 2., suitably adjusted, for triangle-free graphs but avoiding K6 instead of K5.

#### <span id="page-1-2"></span>1.2 Solution: 11 graphs on 4 vertices with no triangles in g6 format

<span id="page-1-3"></span>Listing 1. Output from nauty for 11 graphs on 4 vertices with no triangles. Checking with showg shows that this matches the output from HW01. The stdout is directed to the n4.g6 file.

 $\geq$  geng 4 -tv > n4.g6 >A geng -td0D3 n=4 e=0-4 >C 1 graphs with 0 edges >C 1 graphs with 1 edges >C 2 graphs with 2 edges >C 2 graphs with 3 edges >C 1 graphs with 4 edges >Z 7 graphs generated in 0.00 sec

 $^{\rm 1}$ http://users.cecs.anu.edu.au/~ ${\tt bdm/data/formats.txt}$ 

 $^{2}$ <https://www.cs.rit.edu/~spr/PUBL/publ.html>

 $^3$ <https://www.cs.rit.edu/~spr/COURSES/CCOMP/tabs88.pdf>

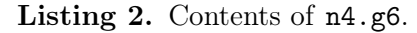

<span id="page-2-1"></span>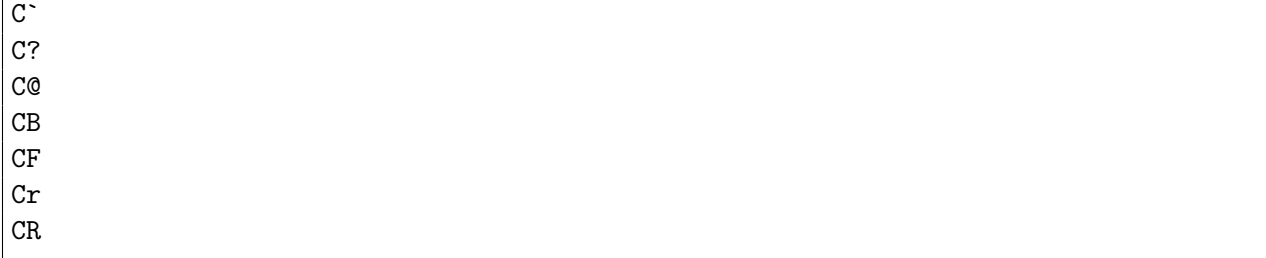

I started with  $4 \leq k \leq 14$  as stated by the problem, then I started with a graph of 1 vertex and 0 edges (which is  $\mathcal{Q}$  in .g6 format), ran the script from  $1 \leq k \leq 14$ , and got the correct results with both methods (Listing [3](#page-3-0) on page [4\)](#page-3-0).

#### <span id="page-2-0"></span>1.3 Solution: Read, process, and write graphs in g6-format and avoid  $K5 \in \overline{G}$

#### 1.3.1 Procedure

Given an input file  $n[k]$ .g6 and the value k, construct all possible graphs, label and filter such that only non-isomorphic  $(3, 5, k + 1, e)$ -graphs remain, and write these results to an output file n[k+1].g6. Write utility functions that encode/decode the .g6 format as defined at [https://](https://users.cecs.anu.edu.au/~bdm/data/formats.txt) [users.cecs.anu.edu.au/~bdm/data/formats.txt](https://users.cecs.anu.edu.au/~bdm/data/formats.txt).

The bash script run35ne.sh (Listing [10](#page-13-2) on page [14\)](#page-13-2) executes this process:

- 1. Use genperm py to generate all  $2^k$  permutations P of 0s and 1s for connecting the  $(k+1)^{th}$ vertex to an existing graph on  $k$  vertices.<sup>[4](#page-0-0)</sup>
- 2. Use gengraphs.py to append every permutation  $p$  to the binary form of every graph  $G$  in the  $k^{th}$  input file. Simply append p to the binary list created from the .g6 ASCII format; no need for 0-1 matrices yet.
- 3. Pipe the output to the nauty function labelg -gq to canonically label the graphs.
- 4. Pipe to sort and uniq to sort lexicographically and then to remove duplicates, since canonical labeling turns graph isomorphism into a simple string comparison. Now we know that we have unique graphs to filter.
- 5. Pipe to filterC3andK5.py to filter out any graphs that have 3-cycles (C3) and/or independent sets of size 5 (K5  $\in$  G) by brute-force checking all possible combinations (returning early if a bad candidate is found). Use 0-1 matrices here for indexing the edges in C3 and K5.
- 6. Write the file with  $k + 1$  vertices to stdout, increment k, and repeat.

<sup>&</sup>lt;sup>4</sup>To generate, start with base case  $(k = 0)$  of  $P_0 = [[0], [1]]$ . Generate  $P_{k+1}$  by making two copies of  $P_k$ , prepending 0 to one copy, 1 to the other copy, and then joining these two results into  $P_{k,new}$  for the next iteration.

#### 1.3.2 Results

<span id="page-3-0"></span>**Listing 3.** Results for  $(3,5,n)$ -graphs for all possible edges  $e$ . These match the correct results from the 1988 paper. The code runs in under 2 minutes and uses no more than 2 GB of RAM with one CPU core is at 100% while the other three are around 20%.

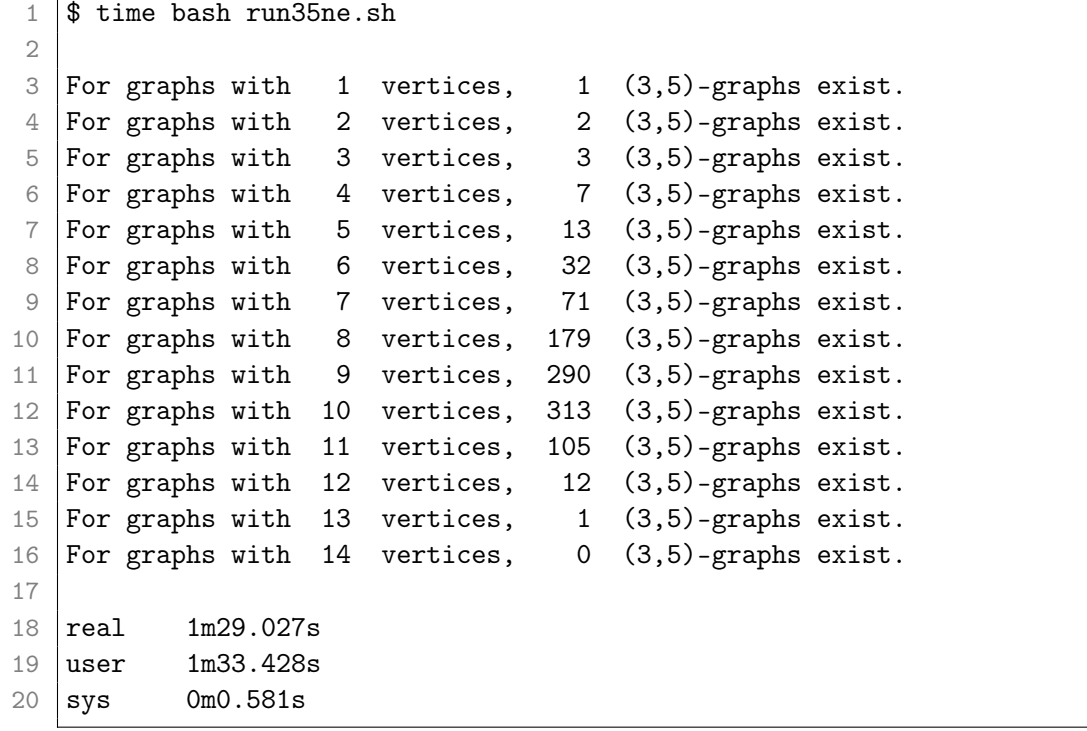

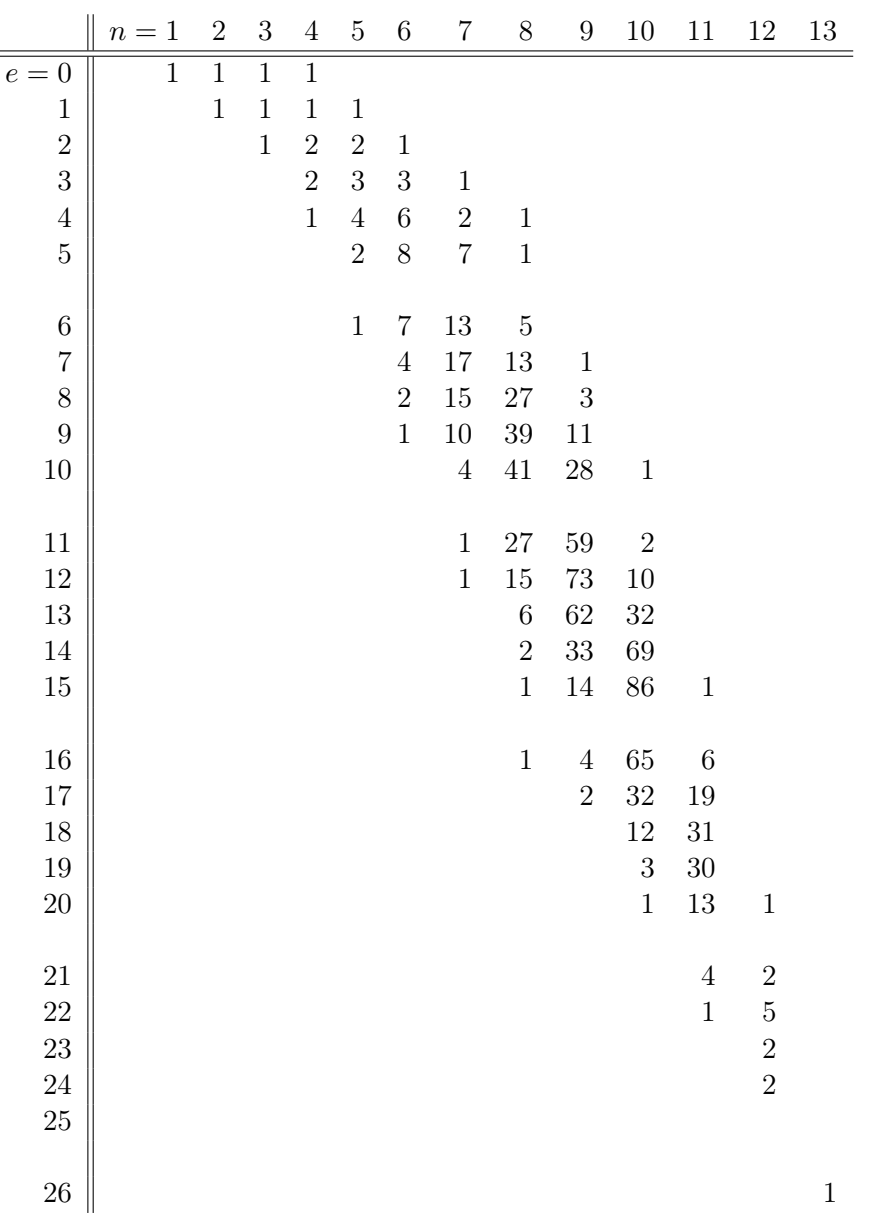

**Table 1.** Number of edges e vs. number of vertices n for all  $(3, 5, n, e)$ -graphs. This matches the results from the paper. Created with Listing [20](#page-30-0) on page [31.](#page-30-0)

#### 1.3.3 .g6 format

The form of .g6 is  $[N(n) R(x)]$ , where  $N(n)$  is the number of bytes required to store the number of vertices n and  $R(x)$  is a row vector representation of the 0-1 matrix of the graph G. Since for this exercise, n is always  $\leq 63$ ,  $N(n)$  is always the single byte  $n + 63$ . Therefore, the first letter of the .g6 output is  $\mathbb{Q} \to A \to B \to C \to D$ ... indicating  $1 \to 2 \to 3 \to 4 \to 5$ ... vertices, respectively. This is a convenient way to check the number of vertices in G.

<span id="page-5-0"></span>Listing 4. Output for  $k = 11$  (12 vertices). K maps to 12 vertices in .g6, which is correct.

1 K`aAAGUEpRDo 2 K@AAHWYoYwTO 3 K`aAIOiDWsCh 4 K`?CGtDIkwL\_ 5 K?CkQMp[cgL@  $6$  K?GTa\cUDGrC 7 KoCIHaO@XDHB 8 K``@OkcEICoL 9 KQ`?pMCQ?bcU 10 Ks\_GagjLASko 11 Ks\_HIGZKQSm\_ 12 | K?\_YPMQoPokc

<span id="page-5-1"></span>Listing 5. Output for  $k = 12$  (13 vertices). L maps to 13 vertices in .g6, which is correct.

```
1 Ls'?XGRQR@B`Kc
```
<span id="page-5-2"></span>**Listing 6.** Output for  $k = 13$  (14 vertices). This is empty because no graphs with 14 vertices, no triangles, and no independent sets of size 5 exist!

#### 1.3.4 Source code

The source code starts in Section [4](#page-13-0) on page [14.](#page-13-0)

## <span id="page-6-0"></span>1.4 Solution: Read, process, and write graphs in g6-format and avoid  $K6 \in G$

#### 1.4.1 Procedure

The brute-force procedure is similar to avoiding  $K5 \in G$ ; "just" add another layer to the brute-force, nested loops. However, the problem blows up. The brute-force code ran for over 7 hours and only finished computing for graphs with 12 vertices. In the textbook, there is an algorithm that generates each clique exactly once (instead of k! times for a clique of size k), and I tried it implement it but did not finish.

#### 1.4.2 Results

<span id="page-6-1"></span>**Listing 7.** Results for  $(3,6,n)$ -graphs for all possible edges  $e$ . These values that were calculated match the correct results from the 1988 paper.

```
1 \mid$ time bash run36ne.sh
2
3 \vert For graphs with 1 vertices, 1 (3,6)-graphs exist.
4 For graphs with 2 vertices, 2 (3,6)-graphs exist.
5 \vert For graphs with 3 vertices, 3 (3,6)-graphs exist.
6 For graphs with 4 vertices, \begin{array}{ccc} 7 & (3,6) \text{-graphs exist.} \end{array}7 For graphs with 5 vertices, 14 (3,6)-graphs exist.
8 For graphs with 6 vertices, 37 (3,6)-graphs exist.
9 For graphs with 7 vertices, 100 (3,6)-graphs exist.
10 For graphs with 8 vertices, 356 (3,6)-graphs exist.
11 For graphs with 9 vertices, 1407 (3,6)-graphs exist.
12 For graphs with 10 vertices, 6657 (3,6)-graphs exist.
13 For graphs with 11 vertices, 30395 (3,6)-graphs exist.
14 For graphs with 12 vertices, 116792 (3,6)-graphs exist.
15
16 // process killed here //
17
18 real 444m15.676s
19 user 487m45.096s
20 sys 1m31.155s
```
#### 1.4.3 Source code

Run with Listing [11](#page-14-0) on page [15.](#page-14-0)

# <span id="page-7-0"></span>2 Part 2, no programming, just some nauty help

#### <span id="page-7-1"></span>2.1 Problem statement

For each graph below, list generators of its automorphism group and explain why they show up (or not) in your drawing (dreadnaut and countg --a may help). Label your graphs suitably.

- 1. Draw nicely the single graph obtained above for  $k = 12$  (on 13 vertices).
- 2. Draw nicely the two most symmetric graphs among those you obtained above for  $k = 11$  (on 12 vertices).

#### <span id="page-7-2"></span>2.2 Solution: Draw nicely the single graph obtained above for  $k = 12$ .

Ls'?XGRQR@B'Kc

```
> < n13.dre & xo
```

```
(1 2 3 4)(5 7 8 6)(9 10 12 11)
level 2: 4 orbits; 1 fixed; index 4
(0 1)(2 9)(3 5)(4 10)(6 8)(7 12)
level 1: 1 orbit; 0 fixed; index 13
1 orbit; grpsize=52; 2 gens; 6 nodes; maxlev=3
cpu time = 0.00 seconds
0:12 (13);
```
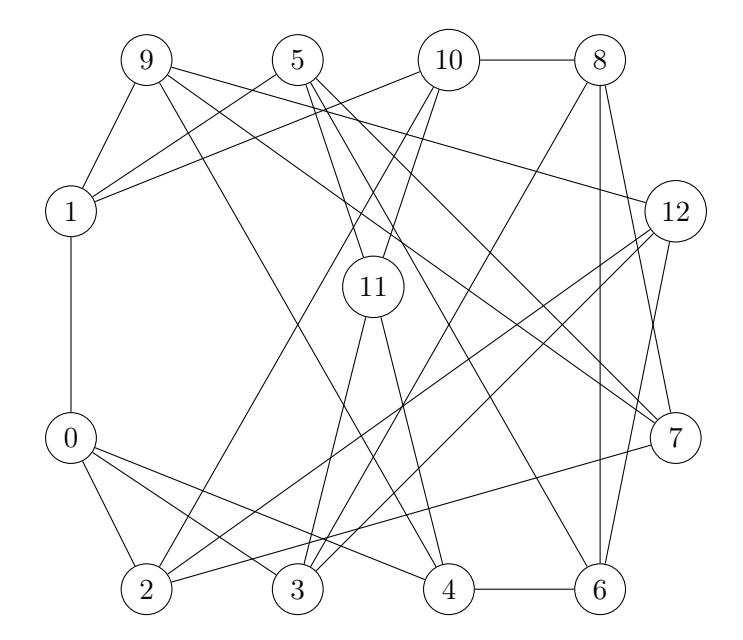

Figure 1. The single graph on 13 vertices with the .g6 format of Ls`?XGRQR@B`Kc. All vertices have degree 4. The generators used are  $(0 1)(2 9)(3 5)(4 10)(6 8)(7 12)$ , and the larger of the pair for each generator is on the top and the smaller is on the bottom. The graph is symmetric about the  $x$  axis. However, observe that 11 is not in the cycle of generators, and thus  $11$  is not part of the x axis symmetry (i.e. if the graph were flipped about the  $x$  axis, then 11 would not move).

#### <span id="page-8-0"></span>2.3 Solution: Draw nicely the two most symmetric graphs among those you obtained above for  $k = 11$  (on 12 vertices).

Out of the 12 graphs produced, each graph was fed into dreadnaut, and the automorphisms were generated with the xo command. The graphs with the largest group size (16 and 48, respectively) and the largest number of generators (4 generators for each graph) were chosen. "Graph 3" and "Graph 10" are from the lexicographical ordering of the canonical labeling.

K'aAIOiDWsCh

```
> < n12.3.dre & xo
(2 3)(4 5)(6 7)(8 9)(10 11)
(2 3)(8 10)(9 11)
level 2: 6 orbits; 8 fixed; index 4
(0 1)(4 6)(5 7)(0 2)(1 3)(4 8)(5 11)(6 10)(7 9)level 1: 2 orbits; 0 fixed; index 4
2 orbits; grpsize=16; 4 gens; 9 nodes; maxlev=3
0:3 (4); 4:11 (8);
```
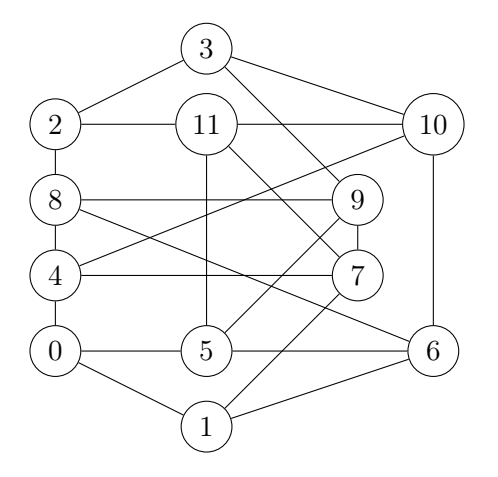

Figure 2. Graph 3. The generators used are (0 2)(1 3)(4 8)(5 11)(6 10)(7 9). The graph is symmetric about the  $x$  axis.

Ks\_GagjLASko

> < n12.10.dre & xo

```
(1 2)(3 4)(5 6)(7 8)(9 10)
(1 2)(7 9)(8 10)
level 2: 6 orbits; 7 fixed; index 4
(0 1)(2 11)(3 7)(4 10)(5 9)(6 8)
(0 3)(1 7)(2 9)(4 6)(5 11)(8 10)
level 1: 1 orbit; 0 fixed; index 12
1 orbit; grpsize=48; 4 gens; 9 nodes; maxlev=3
0:11(12);
```
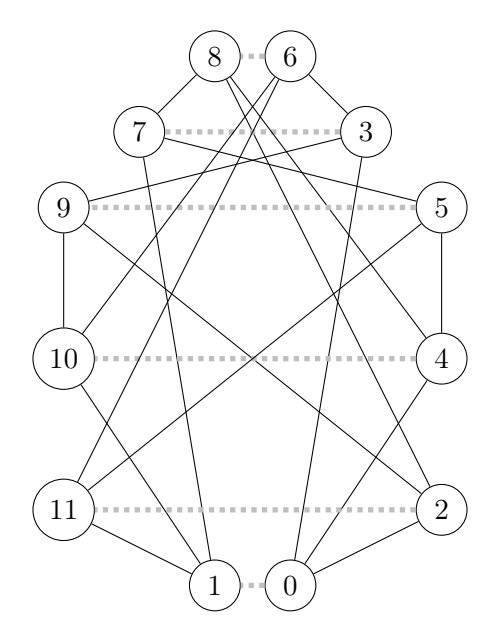

Figure 3. Graph 10. The generators used are (0 1)(2 11)(3 7)(4 10)(5 9)(6 8), and the edges connecting the generating vertices are shown with gray dotted lines. The graph is symmetric about the y axis.

# <span id="page-10-0"></span>3 Debugging

I was under-counting the number of graphs. Below is my debugging process.

- 1. Generated all [5](#page-0-0)-vertex, canonically labeled<sup>5</sup> graphs with geng  $5$  -1 and compared to my output from gengraphs.py. Looked to see which graphs I was missing and why. My output gave 29 graphs; nauty output gave 34 graphs. When everything is filtered, the final answer should be 13 graphs. The difference between my output and nauty's was exactly K4 with the new vertex either not connected or connected one-by-one. Since K4 has triangles, it is not one of the input graphs to my function, so this makes sense.
- 2. geng 5 -lt gave 14, canonically labeled, triangle-free graphs, including the graph with no edges. Deleting that gave a perfect matching to my output (Figure [4](#page-11-0) on page [12\)](#page-11-0), so graph generation for 5 vertices worked correctly.
- 3. Used nauty to generate triangle-free graphs with 6 vertices, then filtered with my script to remove  $K5 \in \overline{G}$ ; this gave 32 graphs, as expected, so my filtering worked correctly.

Next, used nauty to just canonically label graphs, then tried my filtering script, which still worked (therefore both 3-cycle and indep set of size 5 filtering work correctly). So the problem was in graph generation for graphs with 6 or more vertices.

- 4. countedges.py returned the correct answer for the nauty input (Listing [8](#page-12-0) on page [13\)](#page-12-0) so that was correct.
- 5. Found a graph that should have been in my output but was not; namely, E@hO. Found the "parent" graph of this graph, DAK. Used compare.py to do this (Listing [18](#page-28-1) on page [29\)](#page-28-1). The adjacency lists for these two graphs are shown in Listing [9](#page-12-1) on page [13.](#page-12-1)
- 6. The binary form of DAK was correct, but the binary form of what should be E@hO was not correct, which is why E@hO was not produced by my script. Below are the details:

Given a permutation  $p = \begin{bmatrix} 1, 1, 1, 1, 1 \end{bmatrix}$ , below is the binary format<sup>[6](#page-0-0)</sup> of G after appending p. The first five entries in Column 5 should all be 1s, so the two extra 0s at the start of Column 5 are incorrect; we also see that the five 1s are present, but they are shifted over by two places, which is wrong.

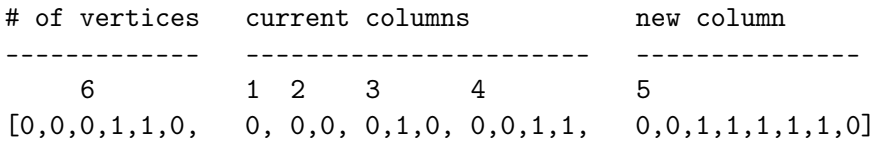

 ${}^{6}G$  is exactly the graph DAK in this debugging.

 $5$ The user must specifically tell nauty to canonically label the output with the  $-1$  flag; this confused me for a while since I incorrectly assumed that nauty always canonically labels the graphs!

7. Where did these extra 0s and this shift come from? Below is  $G$  before appending  $p$  (and before updating the number of vertices in the first 6 bits):

$$
G = [0,0,0,1,0,1, 0, 0,0, 0,1,0, 0,0,1,1, 0,0]
$$

These two 0s should NOT be here.

G is on 5 vertices so  $k = 5$ . The correct length G should be  $16 = (k)(k-1)/2+6 = (5\cdot 4)/2+6$ , but it was incorrectly 18. (For  $k = 4$  vertices, the correct length of G is 12, which is a multiple of 6, so the coding error did not appear until  $k = 5$ .)

 $\overline{\phantom{a}}$ 

The error was in converting from ASCII to binary when building up  $G$ . Because the utility function  $\text{asci2bin}(c)$  always produces a 6-bit output, then G is always a multiple of 6, and this creates an extraneous number of trailing zeros after G.

This was fixed in  $\text{asciig}_2\text{bin}(\text{which calls } \text{asci2bin}(c))$ , because we know that the correct number of bits is exactly equal to the maximum possible number of edges  $e$  in  $G$ , and we also know that there must be 6 more bits that define the number of vertices in  $G$ . So we compute e before-hand, truncate G to length  $6 + e$ , and return the truncated version of G.

<span id="page-11-0"></span>This solved the under-counting error!

|                       | emacs                              | $\bullet$<br>$\mathcal{O}^{\pm}$<br>$\sim$ |
|-----------------------|------------------------------------|--------------------------------------------|
| D?C                   | D?C                                |                                            |
| D?K                   | D?K                                |                                            |
| D?                    | D?                                 |                                            |
| D?                    | D?                                 |                                            |
| <b>D</b> <sub>@</sub> | <b>D</b> <sub>@</sub>              |                                            |
| <b>D</b> @s           | <b>D</b> @s                        |                                            |
| <b>DAK</b>            | <b>DAK</b>                         |                                            |
| <b>DBw</b>            | <b>DBw</b>                         |                                            |
| <b>DDW</b>            | <b>DDW</b>                         |                                            |
| <b>DFw</b>            | <b>DFw</b>                         |                                            |
| <b>DGC</b>            | <b>DGC</b>                         |                                            |
| <b>DIK</b>            | <b>DIK</b>                         |                                            |
| QQK                   |                                    |                                            |
|                       | $\overline{\square}^{\mathtt{QK}}$ |                                            |
|                       |                                    |                                            |

Figure 4. n5 verified. Mine on the left; nauty on the right. This should be all the correct input graphs to generate n6.

<span id="page-12-0"></span>Listing 8. Confirm that my countedges.py script produces the correct results, given nauty input, which is known to be correct.

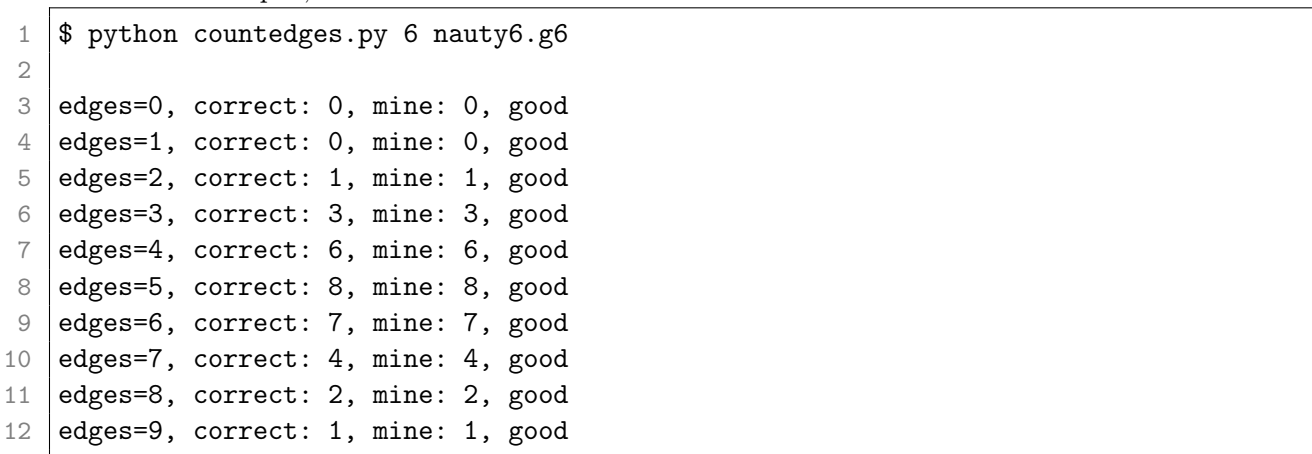

<span id="page-12-1"></span>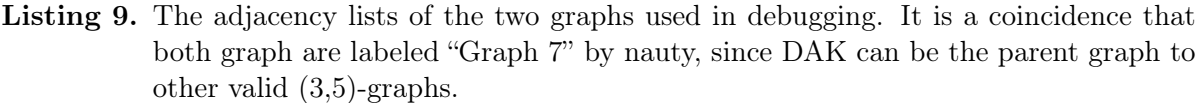

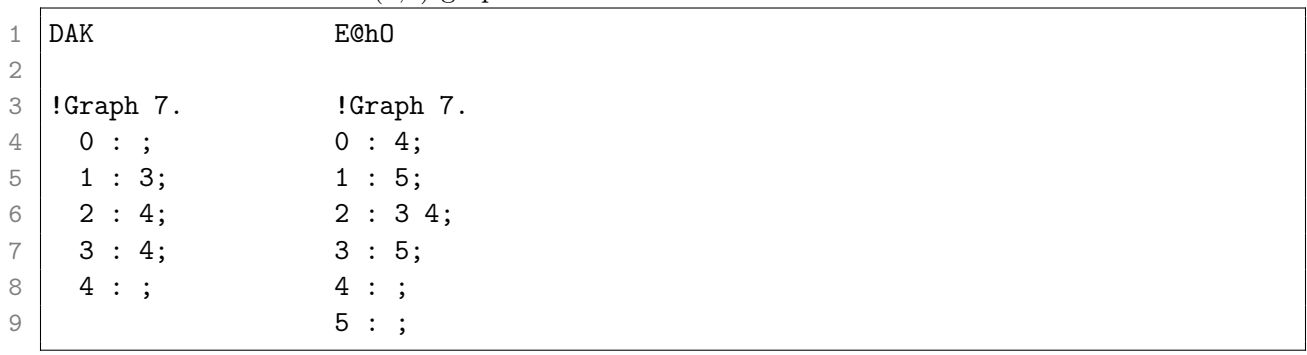

## <span id="page-13-0"></span>4 Source code

(Comment: I tried to do this assignment in C but gave up after a few days and switched to Python.)

#### <span id="page-13-2"></span><span id="page-13-1"></span>4.1 Bash scripts for high-level management and piping

**Listing 10.** Bash script  $\ldots$  /run35ne.sh to create all  $(3, 5, n, e)$ -graphs.

```
1 # Bash shell script to run the CSCI 761 HW02 assignment for (3, 5, n, e)-graphs
 2 # with k vertices where 1 \leq k \leq 14.
 3 #
 4 \mid # We read the kth file from stdin, run it through the script that adds a vertex
5 \# and constructs all possible connections of that the vertex to the existing
6 \# graph, pipe the output nauty to be canonically labeled, sort with `sort`,
7 \mid # delete adjacent matching lines `uniq`, and finally write to the n[k+1].g6
8 # output file with stdout.
9 #
10 \mid # \text{ For 'labelg', -g sets .g6 format, and -q is quiet mode.}11 \mid #12 # Hannah Miller
13 # 2019-02-01 (started)
14 #
15 for k in {1..14}; do
16 # Count the number of lines in the kth input file
17 | n=($(wc -1 < ./35ne/n$k.g6))
18
19 # Pretty-print to the console
20 echo "For graphs with " $k " vertices, " $n " (3,5)-graphs exist."
21
22 \# Process `n[k].g6` using pipes
23 python gengraphs.py k \cdot 35n e/n k.g6 \
24 | labelg -gq \
25 | sort \
26 | uniq \
27 | | python filterC3andK5.py $((k+1)) \setminus28 > ./35ne/n$((k+1)) .g629 done
```
**Listing 11.** Bash script  $\ldots$  /run36ne.sh to create all  $(3, 6, n, e)$ -graphs.

```
1 # Bash shell script to run the CSCI 761 HW02 assignment for (3,6,n,e)-graphs
2 # with k vertices where 1 \leq k \leq 17.
3 #
4 \# Very similar to `run35ne.sh`.
5 #
6 \mid # For `labelg`, -g sets .g6 format, and -q is quiet mode.
7 #
8 # Hannah Miller
9 #
10 for k in {1..17}; do
11 # Count the number of lines in the kth input file
12 n=($(wc -l < ./36ne/n$k.g6))
13
14 # Pretty-print to the console
15 echo "For graphs with " $k " vertices, " $n " (3,6)-graphs exist."
16
17 \# Process `n[k].g6` using pipes
18 python gengraphs.py $k ./36ne/n$k.g6 \
19 | labelg -gq \n\20 | sort \
21 | uniq \langle22 | python filterC3andK6.py $((k+1)) \setminus23 > ./36ne/n$((k+1)) . g624 done
```
### <span id="page-15-0"></span>4.2 Scripts to generate all possible graphs and to filter the results

```
hm@dslmhm ~/Dropbox/RIT/761/hw02 $ python gengraphs.py -h
usage: Get number of vertices k and filename f. [-h] k f
positional arguments:
              the number of vertices k in the input graph
  \mathsf{k}fthe filename f of the input file
optional arguments:
  -h, --help show this help message and exit
```
<span id="page-15-1"></span>Listing 12. gengraphs.py : Generate all the graphs with  $k+1$  vertices from the current input graphs with  $k$  vertices.

```
1 '''See `./run.sh` in this same directory for the run instructions.
2
3 The format is described at
4 https://users.cecs.anu.edu.au/~bdm/data/formats.txt
5
6 Hannah Miller
7 2019-02-03 (started)
8
9' '''
10 # Import modules
11 import argparse
12 import copy
13 import math
14 import sys # get access to stdin/stdout
15
16 # Custom modules
17 import genperm # custom module to generate permutations
18 import utils # custom utilities
19
20 \# Set up the argument parser (not reading from stdin, but rather using this)
21 \# From https://docs.python.org/3/library/argparse.html
22 parser = argparse.ArgumentParser('Get number of vertices k and filename f.')
23 | parser.add_argument('k', type=int,
24 help='the number of vertices k in the input graph')
25 parser.add_argument('f', type=str,
26 help='the filename f of the input file')
27 \text{ } largest = vars(parser.parse_args())28
29 k = \arg s['k']30 f = \arg s['f']31
```
Figure 5. Help output for the argparse inputs of gengraphs.py. This functionality was new to me, and I liked having a command-line, UNIX-esque help for a Python script.

```
32 | k2, e, verts = utils.compute_useful_values(k) # WORK - need e or n???
33
34 # ------------------------------------------------------------------------------
35 # Start computing
36
37 \mid # Generate the permutations for the (k+1)-th new vertex and all its
38 \# possible connectivities. There are 2^{\circ}(k+1) possible connectivities
39 \mid # (counting isomorphic duplicates, which nauty will remove).
40 perms = genperm.genperm(k)
41
42 \# Open the file and loop through each line (i.e. each graph)
43 the_file = open(f,'r')44 for ascii_line in the_file:
45 G_parent = utils.asciiG_2bin(e,ascii_line) # convert graph to binary form
46
47 \parallel # Overwrite the first 6 bits of G with the new number of vertices; namely,
48 # k+1 vertices
49 for i in range(6):
50 G_parent[i] = verts[i]
51
52 # Build all possible new graphs
53 for p in perms:
54 G = copy.deepcopy(G_parent) # set G to the parent graph
55 [G.append(\_) for \_ in p] # append the permutation p to the graph G
56
57 # Pad G out to closest upper multiple of 6
58 b = 6*int(math.ceil(len(G)/6.0)) # number of bytes b (need 6.0 as float!)
59 while len(G) < b:
60 G.append(0)
61
62 ascii_form = utils.binG_2ascii(G) # convert graph to ASCII form
63 sys.stdout.write(ascii_form) # send to stdout to be labeled by nauty
```

```
Listing 13. filterC3andK5.py : Remove graphs G with C_3 \in G and K_5 \in \bar{G}.
```

```
1 '''For canonically labeled graphs, filter out graphs with C3 in the
2 \mid graph and K5 in the complement of the graph (K5 in G-complement is the
3 same as an independent set of size 5 in G itself).
4
5 - 1116 # Import modules
7 import argparse
8 import math
9 import sys # get access to stdin/stdout
10
11 # Custom modules
12 import utils # custom utilities
```

```
13
14 parser = argparse.ArgumentParser('Get the number of vertices k.')
15 \sqrt{a} parser.add_argument('k', type=int,
16 help='the number of vertices k in the input graph')
17 \text{args} = \text{vars}(\text{parse}.\text{parse}\_ \text{args}())18 k = \arg s['k']19
20 k2, e, verts = utils.compute_useful_values(k)
21
22 # Process each ASCII line from stdin
23 for ascii_line in sys.stdin:
24 #print("--------------------------------------------------")
25 ascii_line = ascii_line.rstrip(\ln) # remove new line
26 G = utils.asciiG_2bin(e,ascii_line) # convert graph to binary form
27 M = utils.graph2matrix(G) # convert to 2D matrix form M
28
29 \parallel # Check for cycles of size 3 and independent sets of size 5
30 has3cycle = utils.check3cycles(M)
31 hasindepset5 = utils.checkindepset5(M)
32
33 # print(ascii\_line)34 # print(G)
35 # utils.print_matrix(M)
36
37 if has3cycle or hasindepset5:
38 # print(''\nBAD")39 \vert # print(" it is {} that {} has a 3-cycle". format(has3cycle, ascii_line))
40 # print(" it is {} that {} has an indep set of size
      5".format(hasindepset5,ascii_line))
41
42 # Do NOT send this one to stdout
43 continue
44 else:
45 # print(''\n)qood")46 \parallel # print(" it is {} that {} has a 3-cycle".format(has3cycle, ascii_line))
47 # print(" it is {} that {} has an indep set of size
      5".format(hasindepset5,ascii_line))
48
49 # Send the ASCII version to be written to file
50 sys.stdout.write(ascii_line + \ln)
```
Listing 14. filterC3andK6.py : Remove graphs G with  $C3 \in G$  and  $K6 \in G$ .

```
1 |'''For canonically labeled graphs, filter out graphs with C3 in the
 2 \mid graph and K6 in the complement of the graph (K6 in G-complement is the
 3 same as an independent set of size 6 in G itself).
 4
 5 '''
 6 # Import modules
7 import argparse
8 import math
9 import sys # get access to stdin/stdout
10
11 # Custom modules
12 import utils # custom utilities
13
14 parser = argparse.ArgumentParser('Get the number of vertices k.')
15 \sqrt{a} parser.add_argument('k', type=int,
16 help='the number of vertices k in the input graph')
17 \text{args} = \text{vars}(\text{parse}.\text{parse}\_ \text{args}())18 k = \arg s['k']19
20 k2, e, n, verts = utils.compute_useful_values(k)
21
22 \# Process each ASCII line from stdin
23 for ascii_line in sys.stdin:
24 #print("--------------------------------------------------")
25 ascii_line = ascii_line.rstrip('\n') # remove new line
26 G = utils.asciiG_2bin(n,ascii_line) # convert graph to binary form
27 M = utils.graph2matrix(G) # convert to 2D matrix form M
28
29 \parallel # Check for cycles of size 3 (i.e. triangles). Do triangles first
30 # since that is only k^3 of brute-force checking.
31 has3cycle = utils.check3cycles(M)
32 if has3cycle:
33 # Do NOT send this one to stdout
34 continue
35
36 # Check for independent sets of size 6 (we have already checked
37 # for 3-cycles in the graph generation process)
38 hasindepset6 = utils.checkindepset6(M)
39 if hasindepset6:
40 # Do NOT send this one to stdout
41 continue
42
43 \parallel # Otherwise, this is OK so send the ASCII version to be written to file
44 sys.stdout.write(ascii_line + \sqrt{n'})
45
46 # # --------------------------------------------------
```
47 49

```
48 \# A,B = utils.build_auxilliary_sets(M) # build once50 \# \text{ utilizes } \text{all\_cliques}(i, M, A, B, C)
```
### <span id="page-20-1"></span><span id="page-20-0"></span>4.3 Utility functions for the low-level details

Listing 15. utils.py : Utility functions.

```
1 '''Utility functions for HW02.
 2
 3 '''
 4 import math
5
6 # ------------------------------------------------------------------------------
7 \# Convert an ASCII character \infty to binary using .g6 rules.
8 #
9 def ascii2bin(c):
10 # Initialize
11 k = 5 # counter k; since we index from 0, k starts at 5 (not 6)
12 answer = [0 \text{ for } i \text{ in } range(6)] # .g6 always uses 6 bits
13
14 # Do the conversion this goes LSB to MSB
15 | num = ord(c) - 63 # ASCII as number subtract decimal value of 63
16 while (num > 0):
17 R = num % 2 # the remainder R is a coefficient of either 0 or 1
18 answer[k] = R # update the answer with this step's coefficient
19 | num = (num - R) / 2 # divide to prepare for the next step20 k = k-1 # decrement counter to populate from LSB to MSB
21
22 return answer
23
24
25 # ------------------------------------------------------------------------------
26 # Convert binary to ASCII using .g6 rules.
27 \frac{4}{7}28 def bin2ascii(b):
29 k = 5 # counter k30 answer = 0 # string that will hold the computation
31
32 \# Do the conversion this goes MSB to LSB
33 for i in range(6):
34 answer = answer + b[i] * (2**k)35 k = k - 1 # decrement
36
37 answer = answer + 63 # add 63 as defined by .g6
38 return chr(answer) # return as ASCII
39
40
41 # ------------------------------------------------------------------------------
42 \# Given a matrix M, print it. Used for debugging.
43 #
44 def print_matrix(M):
```

```
45 k = len(M) # number of vertices = number of rows (and columns) of M
46
47 for i in range(k):
48 print(M[i]) # the row of M
49
50
51 # ------------------------------------------------------------------------------
52 \# Convert a one-line, binary form of a graph G to its 0-1 matrix form M.
53 #
54 def graph2matrix(G):
55 | k = bin2ascii(G[:6]) # first six bits are number of vertices in G
56 k = ord(k) - 63 # convert to .96 int
57
58 M = [[O for i in range(k)] for j in range(k)] # initialize
59 idx = 0 # index into G
60
61 for c in range(k):
62 r = 063 while r < c:
64 M[r][c] = G[idx+6] # must offset indexing into G by 6... very important!
65 M[c][r] = G[idx+6] # fill the lower triangle for use in `all_cliques`
66 idx += 1 # increment
67 r += 1 # increment
68
69 return M
70
71
72 # ------------------------------------------------------------------------------
73 # Given matrix form M, check for 3-cycles (triangles) in G.
74 #
75 # Check if all the vertices are connected; always have the first index be larger
76 # than the second to enforce only looking at the upper triangle of M (i.e. i2 >
77 # i1 or i0)
78 #
79 def check3cycles(M):
80 | k = len(M) # number of vertices = number of rows (and columns) of M
81 has3cycle = False # initialize
82
83 # print_matrix(M)
84
85 for i2 in range(k-2):
86 for i1 in range(i2+1, k-1):
87
88 if M[i2][i1]: # i2 \theta i1 are connected so this could be part of a triangle
89 for i0 in range(i1+1,k):
90
91 if M[i2][i0] and M[i1][i0]:
92 has3cycle = True # update
```

```
93
94 return has3cycle
95
96
97 # ------------------------------------------------------------------------------
98 \# Given the matrix form M, check for independent sets of size 5 in G.
99 #
100 \# This is very similar to the `check3cycles` function above.
101 #
102 def checkindepset5(M):
103 k = len(M) # number of vertices = number of rows (or columns) of M
104 hasindepset5 = False # initialize
105
106 for i4 in range(k-4):
107 for i3 in range(i4+1,k-3):
108
109 if not M[i4][i3]: # every non-edge ending with i3
110 for i2 in range(i3+1,k-2):
111
112 if not M[i4][i2] and not M[i3][i2]: # every non-edge ending with i2
113 for i1 in range(i2+1,k-1):
114
115 if (not M[i4][i1] and # every non-edge ending with i1
116 not M[i3][i1] and not M[i2][i1]):
117 for i0 in range(i1+1,k):118
119 if (not M[i4][i0] and # every non-edge ending with i0
120 \vert not M[i3][i0] and not M[i2][i0] and not M[i1][i0]):
121 hasindepset5 = True
122
123 # print("sum is {}".format(M[i4][i3] + \
124 \qquad \qquad # \qquad M[i4][i2] + M[i3][i2] + \n\qquad125 # M[i4][i1] + M[i3][i1] + M[i2][i1] + \
126 \qquad \qquad # \qquad M[i1][i0] + M[i4][i0] + M[i3][i0] + M[i2][i0])127 \# \; print(i4, i3, i2, i1, i0)128
129 return hasindepset5
130
131
132 # ------------------------------------------------------------------------------
133 \# Given the matrix form M, check for independent sets of size 6 in G.
134 #
135 def checkindepset6(M):
136 k = len(M) # number of vertices = number of rows (or columns) of M
137 hasindepset6 = False # initialize138
139 for i5 in range(k-5):
140 for i4 in range(i5+1,k-4):
```

```
141
142 if not M[i5][i4]:
143 for i3 in range(i4+1,k-3):
144
145 if not M[i5][i3] and not M[i4][i3]:
146 for i2 in range(i3+1,k-2):
147
148 if not M[i5][i2] and not M[i4][i2] and not M[i3][i2]:
149 for i1 in range(i2+1,k-1):
150
151 if (not M[i5][i1] and not M[i4][i1] and not M[i3][i1] and
152 not M[i2][i1]):
153 for i0 in range(i1+1,k):
154
155 if (not M[i5][i0] and not M[i4][i0] and not M[i3][i0] and
156 not M[i2][i0] and not M[i1][i0]):
157 hasindepset6 = True
158 return hasindepset6 # exit early
159
160 return hasindepset6
161
162
163 # ------------------------------------------------------------------------------
164 # Given the matrix form M, for all vertices v, build auxilliary sets A
165 # (adjacency list of v) and B (vertices numbered greater than v).
166 #
167 def build_auxilliary_sets(M):
168 k = len(M) # number of vertices = number of rows (and columns) of M
169
170 # Initialize
171 | A = [[] for ] in range(k)]172 | B = [[] for _ in range(k)]
173
174 # Build A and B over all vertices v
175 for v in range(k):
176
177 for j in range(k):
178 if M[v][j] == 1:
179 A[v].append(j)
180
181 B[v] = range(v+1,k) # vertices with labels greater than v
182
183 # Convert both A and B to a list of Python sets so we can do intersections
184 # more easily later
185 A = [set() for in A]186 B = [set() for in B]187
188 return A, B
```

```
189
190
191 # # ------------------------------------------------------------------------------
192 \# # Given the matrix form M, auxilliary sets A and B from `build_auxilliary_sets`,
193 \sharp # and set of choices C, use the algorithm from page 113 of the book to find all
194 # # the cliques exactly once.
195 # #
196 \# # The algorithm will end early if it finds a clique of size 3 or of size WORK.
197 # #
198 \# def all_cliques(i, M, A, B, C):
199 # print("--------------------------------------------------")
200 \sharp k = len(M) \sharp number of vertices = number of rows (and columns) of M
201
202 | # if \; i = 0:
203 \sharp V = set(0:k) \sharp 0:k is all the vertices V in M
204 # N[i] = V205 # C[i] = V206
207 # return set([])
208
209
210
211 # else:
212 \sharp N[i] = A[i-1].intersection(N[i-1])
213
214 \# # If N[i] is empty, then A[i-1] is a maximal clique
215
216 \# AnB = A[i-1].intersection(B[i-1])
217 \# AnBnC = AnB. intersection(C[i-1])
218 \# C[i] = AnBnC219
220
221 \sharp for x in C[i]:
222 # x_i = x223 \# all_cliques(i, M, A, B, C)
224
225 \# X = set([0:(i-1)])
226 \# return X
227
228
229
230
231 # ------------------------------------------------------------------------------
232 # Given number of input vertices k, compute some useful values.
233 #
234 def compute_useful_values(k):
235 | k2 = k+1 # k2 is the total number of vertices when we are done
236 | e = (k)*(k-1)/2 # max number of edges e for k vertices
```

```
237
238 # Calculate binary form of N(n), where n = k^2 = k+1 (and k is the input number
239 # of vertices)
240 verts = \text{asci2bin}(\text{chr}(63 + k2))241
242 return k2, e, verts
243
244
245 # ------------------------------------------------------------------------------
246 # Convert an ASCII form of a graph G to its binary form.
247 # Must remove new line \ln, or else \ln will get converted into a (fake)
248 # character, which will throw off the indexing by +6 in the ASCII to binary
249 # conversion. Convert each character in the line to its .g6 definition.
250 #
251 \sharp 'e' is the max number of edges in G, and 'ascii_line' is the .g6 form of G.
252 #
253 def asciiG_2bin(e,ascii_line):
254 # Build up G
255 G = [] # initialize
256 for c in ascii_line.rstrip('\n'): # `c` is the current character
257 char_as_bin = ascii2bin(c) # convert ASCII \rightarrow binary258 [ [G.append(cc) for cc in char_as_bin] # put the binary results into G
259
260 \# Because `ascii2bin(c)` always produces a 6-bit output, then G is always a
261 # multiple of 6, and there may be extraneous number of trailing zeros after G
262 # (this was a subtle but major error!). However, we know that the correct
263 # number of bits is exactly equal to the maximum possible number of edges e in
264 # G, and we also know that there must be 6 more bits that define the number of
265 \parallel # vertices in G. So we compute that value (namely, `6+e`), truncate G to that
266 # length, and return it.
267 return G[:(6+e)]
268
269
270 # ------------------------------------------------------------------------------
271 # Convert a binary form of a graph G to its ASCII form.
272 #
273 def binG_2ascii(G):
274 ascii_form = [] # initialize
275 jj = 0 # index into the ASCII form
276
277 for i in range(0,len(G),6): # use stride length of 6
278 ascii_form.append(bin2ascii(G[i:i+6])) # convert binary -> ASCII
279
280 ascii_form = '.join(ascii_form) # join the list of characters
281 ascii_form = ascii_form + \n\cdot \mathbb{R} + need a new line so stdout plays nicely
282
283 return ascii_form
```
<span id="page-26-0"></span>**Listing 16. genperm.py** : For a given k, generate all permutations of 0s and 1s of length k.

```
1 '''Given a value k, generate all permutations of 0s and 1s of length k. Lots of
 2 \text{ } copying, looping, and general inefficiency in this function, but it generates up
 3 \mid to \; k=17 \; in \; \tilde{\;} seconds (checked with `time python genperm.py`), so it is fine.
 4
 5 '''
6 import copy
7
8 def genperm(k):
9 | perm = [0], [1] # the base case (k = 0)10
11 # Create the permutations
12 for i in range(1,k):
13 \parallel # Copy. (Note: Need to use `copy.deepcopy` to create a true copy of the
14 # lists, or else modifying any of the perm, perm0, and perm1 lists will
15 \# modify the others, which is not what we want!)
16 perm0 = copy.deepcopy(perm) # 0s will be appended to this list
17 perm1 = copy.deepcopy(perm) # 1s will be appended to this list
18
19 | # Append 0s and 1s, respectively; use '_' as a throwaway variable
20 [perm0[].append(0) for _ in range(len(perm0))]
21 [perm1[].append(1) for _ in range(len(perm1))]
22
23 # Join the results to use in the next layer of the generation
24 perm = perm0 + perm1
25
26 perm.sort() # sort into lexicographic order
27
28 # # Sanity check of the final result
29 # print("k=f:02d} : it is {} that expected \theta actual lengths are equal".format(
30 # \, k, \, 2**k == len(perm))31
32 # # Write to file
33 \# with open('./perms/{:02d}.txt'.format(k), 'w') as f:
34 # for p in perm:
35 # f. write("%s\n'n" % p)36
37 return perm
38
39 ### Test
40 # genperm(17)
41
42 ### Used to write all permutations to a file
43 # for k in range(4, 18):
44 \# print ("k = \{\}". format (k))
45 \# genperm(k)
```

|                 |              |  | be checked by inspection. |
|-----------------|--------------|--|---------------------------|
| $\mathbf{1}$    | [0, 0, 0, 0] |  |                           |
| $\mathbf{2}$    | [0, 0, 0, 1] |  |                           |
| 3               | [0, 0, 1, 0] |  |                           |
| 4               | [0, 0, 1, 1] |  |                           |
| 5               | [0, 1, 0, 0] |  |                           |
| 6               | [0, 1, 0, 1] |  |                           |
| $7\phantom{.0}$ | [0, 1, 1, 0] |  |                           |
| $\,8\,$         | [0, 1, 1, 1] |  |                           |
| $\mathcal{G}$   | [1, 0, 0, 0] |  |                           |
| 10              | [1, 0, 0, 1] |  |                           |
| 11              | [1, 0, 1, 0] |  |                           |
| 12              | [1, 0, 1, 1] |  |                           |
| 13              | [1, 1, 0, 0] |  |                           |
| 14              | [1, 1, 0, 1] |  |                           |
| 15              | [1, 1, 1, 0] |  |                           |
| 16              | [1, 1, 1, 1] |  |                           |
|                 |              |  |                           |

<span id="page-27-0"></span>Listing 17. Permutations output for  $k = 4$  from genperm.py. This is correct and can easily be checked by inspection.

### <span id="page-28-1"></span><span id="page-28-0"></span>4.4 Scripts to count the number of edges in each graph

Listing 18. compare.py : Compare my output vs. nauty output.

```
1 | '''Compare my output vs. nauty output.
 2
 3 To run:
 4 python compare.py
 5
 6 '''
7 \mid # Enter my output and nauty's output as Python `sets`
8
9 mine = set(['EAIW', 'EAN_', 'EC\o', 'E?d_', 'E?D_', 'E?dg', 'E?Dg', 'E?F_',
10 'E?Fg', 'E@?G', 'E?GW', 'E@GW', 'E@hW', 'EIGW', 'E_lo', 'E?lo',
11 | 'E?Lo', 'E?No', 'E?NO', 'E?^o', 'E?~o', 'E?\o', 'E?So',
12 ])
13
14 \vert nauty = set([
15 'E???', 'E??G', 'E??W', 'E??w', 'E?@w', 'E?Bw', 'E?D_', 'E?Dg', 'E?F_',
16 'E?Fg', 'E?GW', 'E?Lo', 'E?NO', 'E?No', 'E?So', 'E?\o', 'E?^o', 'E?d_',
17 | 'E?dg', 'E?lo', 'E?~o', 'E@?G', 'E@GW', 'E@hO', 'E@hW', 'EAIW', 'EAN_',
18 'ECXo', 'EC\o', 'EIGW', 'ES\o', 'E_GW', 'E_lo', 'E`?G', 'E`GW', 'E`dg',
19 'EoSo', 'Es\o',
20 ])
21
22 # Perform some set operations
23 both = mine.min(nauty)24 justme = mine.difference(nauty)
25 justnauty = nauty.difference(mine)
26
27 # Print the results
28 print(" \nhoth")29 print(both)
30
31 print("n\tniust me")32 print(justme)
33
34 print("n\niust nauty")35 print(justnauty)
```
<span id="page-28-2"></span>Listing 19. countedges.py: Count number of edges in G. Used for debugging and for printing the table of edges vs. number of vertices.

```
1 '''Count number of edges in G. Used for debugging and for printing the table of
2 edges vs. number of vertices.
3
4 Run with this:
5 python countedges.py 6 n6.g6
```

```
6
 7 '''
8 # ------------------------------------------------------------------------------
9 # Set up
10
11 # Import modules
12 import argparse
13 import math
14 import sys # get access to stdin/stdout
15
16 # Custom modules
17 import genperm # custom module to generate permutations
18 import utils # custom utilities
19
20 \# Set up the argument parser (not reading from stdin, but rather using this)
21 \# From https://docs.python.org/3/library/argparse.html22 parser = argparse.ArgumentParser('Get number of vertices k and filename f.')
23 \text{parser.add\_argument('k', type=int},24 help='the number of vertices k in the input graph')
25 | parser.add_argument('f', type=str,
26 help='the filename f of the input file')
27 \text{ args} = \text{vars}(\text{parse}.\text{parse}.\text{args}())28
29 k = \arg s['k']30 f = \arg s['f']31
32 k2, e, verts = utils.compute_useful_values(k)
33
34 # ------------------------------------------------------------------------------
35 # Start computing
36
37 \# # Set up correct answers for checking (starting at 0 edges) on (3,5)-graphs
38 \# \text{ if } k == 5:
39 \# correct_num_of_graphs = [0, 1, 2, 3, 4, 2, 1]40 # elif k == 6:
41 \# correct_num_of_graphs = [0, 0, 1, 3, 6, 8, 7, 4, 2, 1] # graphs with 6 vertices
42 # else:
43 \mid # print ("unsupported number of vertices")
44
45 num_of_edges = [] # initialize
46
47 \# Open the file and loop through each line (i.e. each graph)
48 the_file = open(f,'r')49 for ascii_line in the_file:
50 G = utils.asciiG_2bin(e,ascii_line) # convert graph to binary form
51 G = G[6:] # remove the first 6 bits (the number of vertices) from G
52 num_of_edges.append(sum(G)) # count number of edges
53
```

```
54 for i in range(len(correct_num_of_graphs)):
55 my_num_graphs = num_of_edges.count(i)
56
57 if my_num_graphs == correct_num_of_graphs[i]:
58 status = 'good'
59 else:
60 status = ' BAD'
61
62 print("edges={}, correct: {}, mine: {}, {}".format(
63 i, correct_num_of_graphs[i], my_num_graphs, status))
```
Listing 20. createtable.py : Produce the table of edges vs. number of vertices.

```
1 '''Given a directory d, number of vertices n, and number of edges e, read in
 2 each file and produce the table of edges vs. number of vertices.
 3
4 To run:
5 Update the inputs into the script.
 6 python createtable.py
 7
8 1119 # Define inputs
10 d = '/home/hm/Dropbox/RIT/761/hw02/35ne/'
11 n = 14 # number of vertices n
12 |e = 26+1 # number of edges e (add +1 to include 0 edges)
13
14 # ------------------------------------------------------------------------------
15
16 # Import modules
17 import os
18 import pandas as pd
19
20 # Custom modules
21 import utils
22
23 \# Initialize list of lists to hold the results
24 | A = [[''] for ] in range(n)] for ] in range(e)]25
26 # Loop through the files
27 for k in range(1,n):
28 k2, e, verts = utils.compute_useful_values(k)
29
30 num_of_eedges = [] # initialize
31 f = os.path.join(d, "n" + str(k) + ".g6")32 the_file = open(f,'r')
33
34 for ascii_line in the_file:
```

```
35 #print(ascii\_line.rstrip('n'))36 G = utils.asciiG_2bin(e,ascii_line) # convert graph to binary form
37 G = G[6:] # remove the first 6 bits (the number of vertices) from G
38
39 # Count number of edges on k vertices by summing 1s in the current graph
40 num_of_eedges.append(sum(G))41
42 # Find distribution of the number of edges on k vertices (the looping over
43 # `count` every time is inefficient, but the performance is fine for the
44 # purposes of this script)
45 if len(num_of_edges) > 0: # list is not empty
46 for ee in range(max(num_of_edges)+1): # loop through all edges ee
47 v = num_of_edges.count(ee) # count how many graphs have ee edges
48 if v != 0:
49 A[ee][k] = v50
51 # ------------------------------------------------------------------------------
52 # Output as LaTeX table
53
54 df = pd.DataFrame(A) # convert to Pandas dataframe
55 df = df.drop(column= [0], axis=1) # remove the first column (0 vertices)
56
57 print(df.to_latex())
```